В этой презентации я продемонстрирую умения в использовании программой PowerPoint.

**PowerPoint**

Применение различных видов анимации текстов

Вылет Прямоугольник Вращение текста

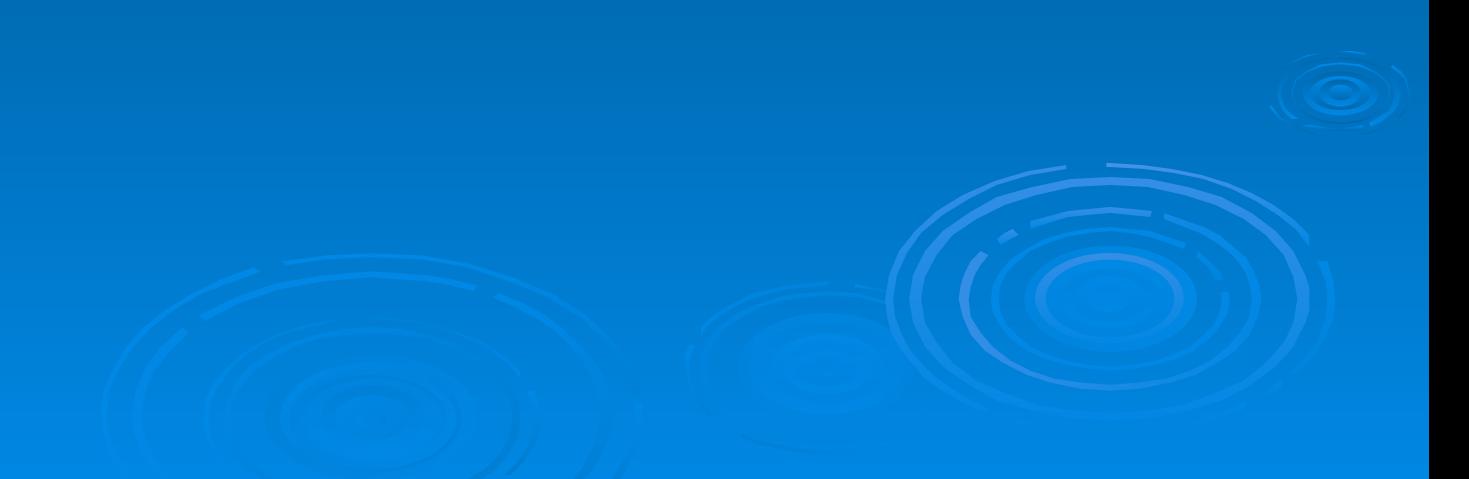

## Различные виды появления слайдов

Тип «Новости»

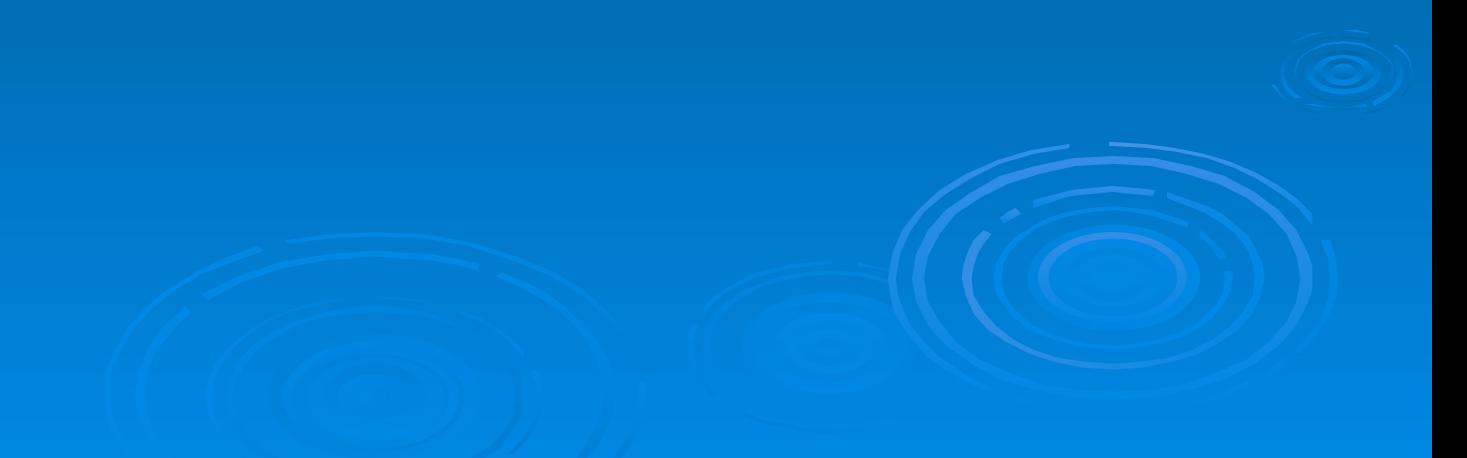

#### Тип «Шашки вертикальные»

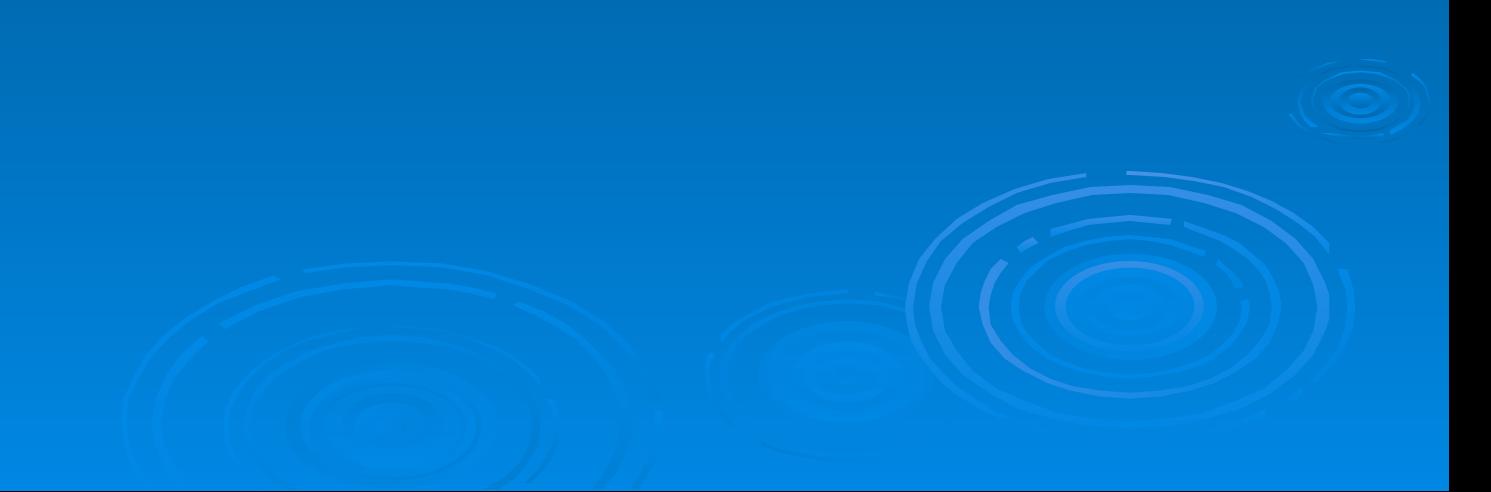

### Тип «Объедение по вертикали»

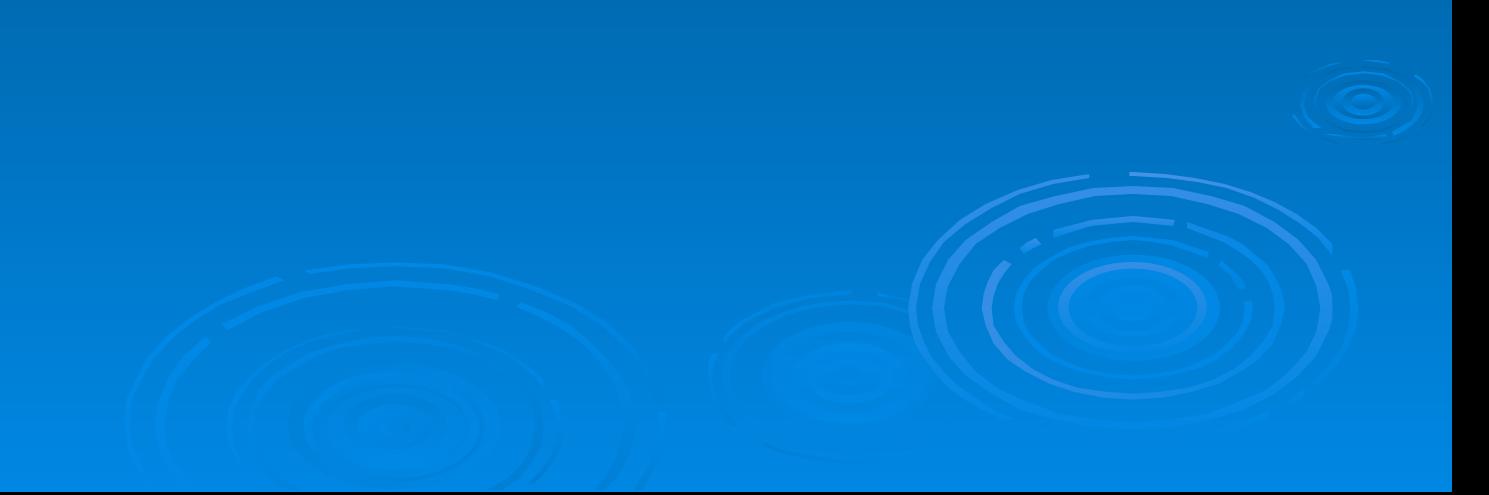

## Вставка картинок с применением анимации.

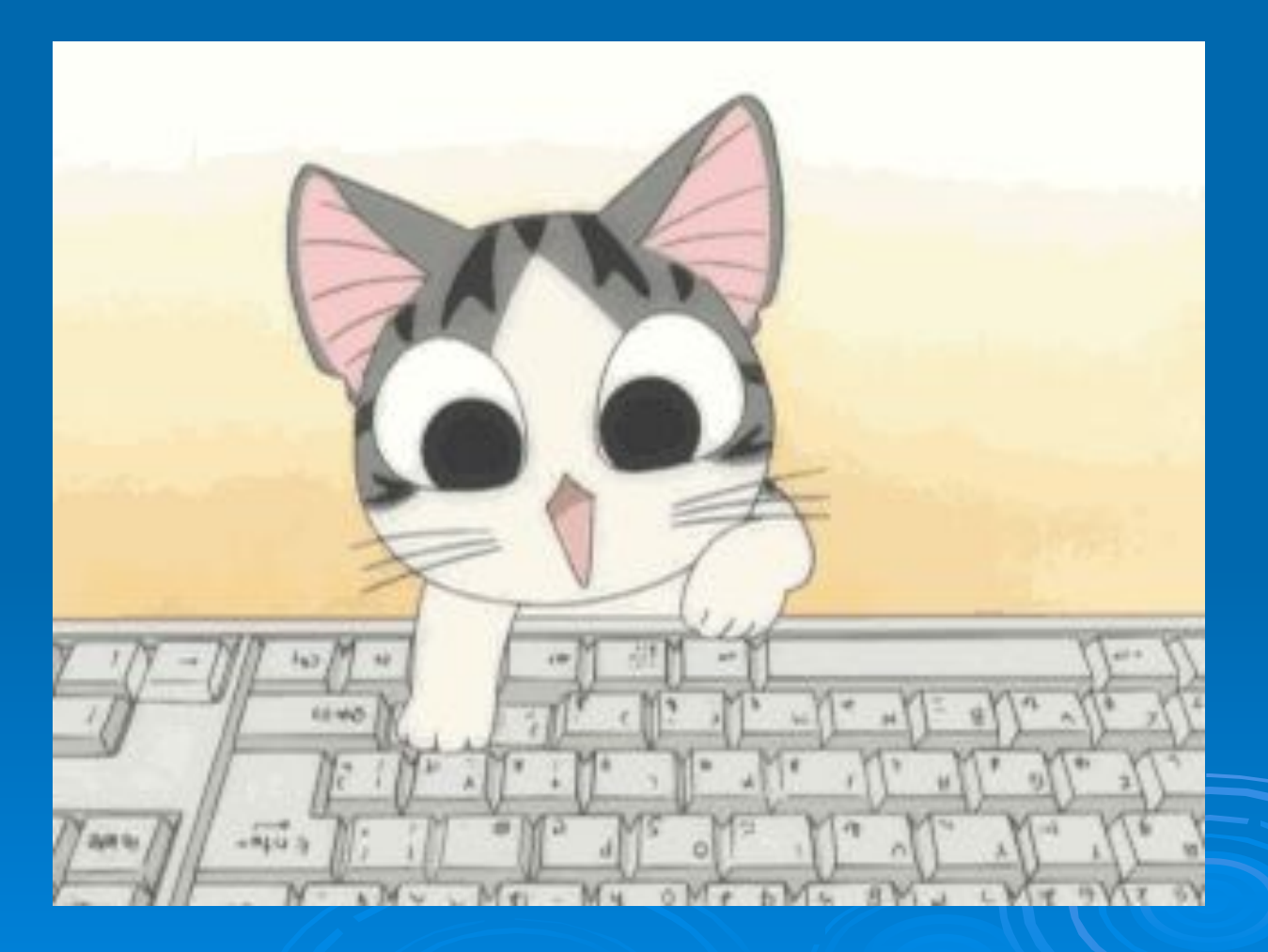

# Оформление текста шрифтом и цветом.

- Comic Sans Microsoft
- **Bodoni MT Black**

# Конец презентации.